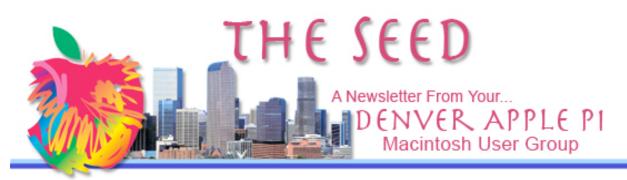

June 2011

#### Denver Apple Pi

SIG and Help Meetings are HELD AT THE CONSOLIDATED MUTUAL WATER DISTRICT BUILDING 12700 W 27<sup>th</sup> Avenue Lakewood – 7 to 9 pm unless otherwise noted

 $\diamond \diamond \diamond \diamond \diamond \diamond \diamond \diamond \diamond \diamond$ 

MEETING DATES SET FOR

| JUNE - | DEC | 20 | 1 | 1 |
|--------|-----|----|---|---|
|--------|-----|----|---|---|

| Mac SIG  | Jun 21  | 3 <sup>ra</sup> Tues |
|----------|---------|----------------------|
| Help SIG | Jun 29  | 4 <sup>th</sup> Wed  |
| Picnic   | Jul 10  | 2 <sup>nd</sup> Sun  |
| Mac SIG  | Jul 19  | 3 <sup>rd</sup> Tues |
| Help SIG | July 27 | 4 <sup>th</sup> Wed  |
| Mac SIG  | Aug 16  | 3 <sup>rd</sup> Tues |
| Mac SIG  | Sep 20  | 3 <sup>rd</sup> Tues |
| Help SIG | Sep 28  | 4 <sup>th</sup> Wed  |
| Mac SIG  | Oct 18  | 3 <sup>ra</sup> Tues |
| Help SIG | Oct 26  | 4 <sup>th</sup> Wed  |
| Mac SIG  | Nov 15  | 3 <sup>rd</sup> Tues |
| Help SIG | Nov 23  | 4 <sup>th</sup> Wed  |
| Party    | Dec 20  | 3 <sup>rd</sup> Tues |
| Help SIG | Dec 28  | 4 <sup>th</sup> Wed  |

### Contents

| Upcoming Programs2<br>Upgrade Your Browsers2<br>Note to DAPI Members from |
|---------------------------------------------------------------------------|
| Elissa2                                                                   |
| How to Find Your Mac's IP                                                 |
| Address2                                                                  |
| Ghostery 1.0.03                                                           |
| How To Download YouTube                                                   |
| Video to Your Mac 10.4                                                    |
| And Later3                                                                |
| Mac OS X Lion3                                                            |
| How To Protect Your Mac                                                   |
| From Recent Malware Using                                                 |
| ClamXav24                                                                 |
| Wireless Laser Road Mouse5                                                |

Vol. 33 No 6

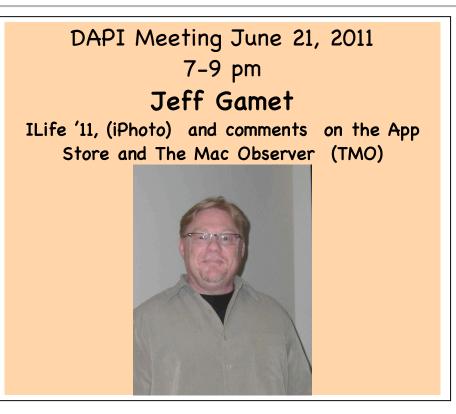

## **MEMBERSHIP**

Renewal fees for the following DAPI members are due in June 2011.

| Dee DeAndrea      | Dave Nichols      |
|-------------------|-------------------|
| Holman T. Hocking | Leslie Vandegrift |

Membership dues for DAPI are \$15 per year and you will receive the monthly newsletter, *The Seed*, via email in PDF format. If you prefer, you can pay \$20 and receive a snail mail copy of the newsletter. You can bring your payment to the monthly meetings or you can send your remittance to the club mailing address: Denver Apple Pi, 6501 Welch Ct., Arvada, CO 80004-2223.

## **UPCOMING DAPI PROGRAMS**

July — Craig Lewis, "Lightroom" August—To be announced Sept or Oct—Tammy Hanson, "Keynote"

### **UPGRADE YOUR BROWSERS:**

Google to Drop Support for Old Browsers

Google announced June 3 that it was dropping support for old (and now-outdated) versions of the four biggest browsers, Microsoft's Internet Explorer, Mozilla-based Firefox, Apple's Safari, and Google's own Chrome. Citing the need to implement new features based on HTML 5, the company said it will stop supporting those older browsers as of August 1st in its Google Apps services.

Internet security as a whole will improve because many of these older browsers are no longer supported by their own makers and have not been patched with the latest and greatest security patches. Be that as it may, the vast majority of computer hardware that has been sold in the last 4-5 years (and maybe longer) will support browser versions newer than the generations being left behind, so if you can, upgrade yours today.

Listed below are the browser versions that will no longer be supported by Google. Certain features may stop working in those browsers and previous versions. According to the Web Worker Daily, each time a new browser version is released, Google will begin supporting that update, and then stop supporting the third-oldest version.

Chrome Firefox 3.5 Internet Explorer 7 Safari 3

## DAPI Officer Election Results 2011-2012

| Larry Fagan    |  |  |
|----------------|--|--|
| Tom King       |  |  |
| Jim Awalt      |  |  |
| Elissa McAlear |  |  |
| Larry Knowles  |  |  |
| Sheila Warner  |  |  |
|                |  |  |

## Note to DAPI Members from Elissa

Today, June 11, 2011, I received a letter from Lisa of Consolidated Mutual Water Company informing us that their Board decided the liability insurance was great enough they will no longer have groups using the meeting room as of October 1.

They will refund the money we have prepaid for the months we won't be able to meet there.

This means we need to start to find a new meeting place very shortly. Obviously, the other groups meeting will also have to find new places. Any suggestions or ideas will be greatly appreciated so we may continue to meet the needs of our group.

If you can help, please notify Elissa McAlear at 303.421.8714 <u>elissamc@comcast.net</u>

## HOW TO FIND YOUR MAC'S IP ADDRESS

In order for your Mac to connect to the Internet, it must have a unique number assigned to it called an Internet Protocol (or IP) address. The IP

address of your computer can be thought of as its mailing address. Without it, messages can't be sent or received. The article URLs listed below include explanations of what your IP address is as well as a slide show of several places to find your IP address.

http://www.macworld.com/artic le/157785/how to find your m acs ip address.html lsrc.nl mwweek h cbstories

http://www.whatismyip.com/

### **GHOSTERY 1.0.0**

Is turn-about fair play? Well, this free app allows you to profile those that profile you. Evidon/The Better Advertising Project, Inc. has developed Ghostery and it is rated 4.0 out of 5 Mice (May 5, 2011) by Dan Frakes of **Macworld**. With Ghostery installed, whenever you visit a Web page that uses such tricks to track, you'll briefly see a box listing all the services that are tracking your visit to that page.

Ghostery not only lets you track the trackers, but also lets you selectively block that tracking. Go to the Evidon website <u>http://www.evidon.com/</u> to download the free app.

## HOW TO DOWNLOAD YOUTUBE VIDEO TO YOUR MAC OS 10.4 AND LATER http://download.cnet.com/Tube

### TV/3000-2140\_4-10680920.html

Convert YouTube and many other flash videos to a format suitable for playback on your favorite devices using TubeTV. TubeTV is a freeware program for Mac OS X Tiger, Leopard, and above. Use it to search for, save, and download and convert flash based web videos to formats playable in iTunes, and by extension, Apple TV, iPod, and iPhone.

Enter a query in the search field, grab a URL from your web browser with the grab button, or convert existing files from the File menu. Try the Help menu for additional assistance.

Read more: TubeTV for Mac - Free software downloads and software reviews - CNET Downloads:http://download.cnet.com/TubeTV/3000-2140\_4-10680920.html#ixzz1P7dqBHfy

#### ŚŚŚŚ

# MAC OS X LION

Joyce Etherton

The upgrade to OS 10.7 Lion will be available in July although the exact date is not yet set. The announcement says it will only be available as a download from the Mac App Store, and a single payment of \$30 will allow you to install it on any and all Macs that you have that are authorized with the Apple ID you used to purchase the OS.

The Lion OS requires a Mac with an Intel Core 2 Duo, Core i3, Core i5, Core i7, or Xeon processor. (To check your Mac's processor, click on the Apple icon located at the top left of your screen and select "About this Mac" to find out about the processor in your Mac.) Additionally, to download this new OS, you need to be using Snow Leopard. It's possible that many current users won't be able to download this 4GB OS because of bandwidth limits or slow internet connections. According to MacWorld, there *may be* alternate "paths" to upgrade to Lion, but at present Apple isn't advertising it. So, for now, with Snow Leopard as your OS and your IP allowing a 4 GB download, going to the Mac App Store is your road to the new OS.

There are many questions to be answered about the new download method such as how do you create a bootable Lion-installer disc. Speculation is that the Lion installer *may* give you the option to burn yourself a boot disc or format a bootable thumb drive.

If you buy your computer after June 6, you qualify for a free copy of Lion that you will learn about from the Apple store when you purchase your computer.

There are many new looks in Lion, including hidden scroll bars; the trackpad input is clearly the design intended although using a mouse will still be possible. Multi touch gestures will be the thing users will need to master-scrolling with two fingers, double-tap on a word with three fingers to look up word in Lion's built-in dictionary, zooming in and out by pinching or double tapping with two fingers. Swiping will change pages. All these are the gestures used on the portable iOS devices.

Another change will be the Launchpad, which gives instant access to all applications on the Mac and is similar to the home screen on the iPad. The entire application library will show in icon form. Macworld also suggests that users with lots of apps may prefer to use Spotlight to find a certain app rather than scrolling through their entire library.

The Mail app has received the biggest overhaul with a new three-column layout. There are changes across the board in Safari, iCal, Address Book, Preview, TextEdit, iChat, Quicktime, etc.

This is only a brief summary of the changes Lion will bring. You will need to master squeezing, pinching, tapping and swiping to go forward in your skills with your new Lion OS.

Watch these videos on OS X Lion:

http://www.apple.com/macosx/whats-new/ - video-lion

http://www.apple.com/macosx/whats-new/

http://www.apple.com/macosx/how-to-buy/

### ŚŚŚŚ

## HOW TO PROTECT YOUR MAC FROM RECENT MALWARE USING CLAMXAV 2—THIS IS A POPULAR AND FREE OPEN-SOURCE ANTIVIRUS SCANNER

file:///Read more/ http///reviews.cnet.com/8301-13727 7-20063683-263.html - ixzz1PC8nAm8W

http://reviews.cnet.com/8301-13727\_7-20063683-263.html?part=rss&tag=feed&subj=MacFixIt

This software lists your infected files, gives free virus definitions which are usually updated daily. Use the ClamXav Sentry to monitor your hard drive and scan new files as they arrive.

MacUpdate gives this a four-star rating.

How to install the "Scan with ClamXav" contextual menu plugin: For users of Mac OS X 10.6 Snow Leopard

- Copy the main application ClamXav.app to your Applications folder.
- Log out and back in again (or restart if you prefer).
- You may now right-click (or control-click) on any items you have selected in the Finder and scan them directly with ClamXav.

## For users of Mac OS X 10.4 Tiger and 10.5 Leopard.

- In the Finder, go to the Go menu and choose Home.
- Open the Library folder which is in there.
- If you don't see a folder called "Contextual Menu Items" within that Library folder, create a new folder now and name it exactly: Contextual Menu Items
- Copy "ScanWithClamXav.plugin" to that Contextual Menu Items folder.
- Log out and back in again to load the plugin.
- You may now right-click (or control-click) on any items you have selected in the Finder and scan them directly with ClamXav.

Compatible with OS 10.4, 10.5, and 10.6

ŚŚŚŚ

#### WIRELESS LASER ROAD MOUSE www.atomicmods.com

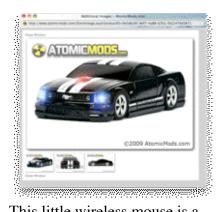

This little wireless mouse is a Laser Road Mouse. It uses 2 AA batteries and a wireless USB Reader. For only \$44.95 To \$49.95 you can order one From:

www.atomicmods.com or 832.613.6682

Go to this website to see a a video of the various models including Corvette Z06, Dodge Chargers, Ford Mustangs. When you left click or right click, the headlights flash.

ŚŚŚŚ

# DAPI RECYCLES

Bring your used injet or toner cartridges to the next meeting

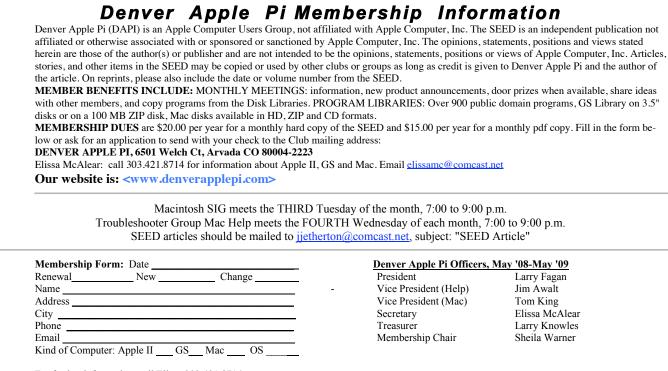

For further information, call Elissa 303.421.8714 Appointees: Joyce Etherton (SEED Editor), Diana Forest (Webmaster), John Nelson (Web Assistant)

**Denver Apple Pi** 6501 Welch Court Arvada, CO 80004-2223

#### FIRST CLASS MAIL – Dated Material

#### **Return Service Requested**

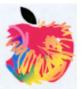